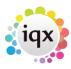

## **IQX Client Folder Structures & Permissions**

When IQX is set up on a LAN or thin client server, the IQX program files and reports will need to be placed in shared folders visible to the client. A shortcut on the users' desktops will then point to the IQX executable.

A typical structure, where the application server name is ApplicationServer, will be something like this:

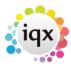

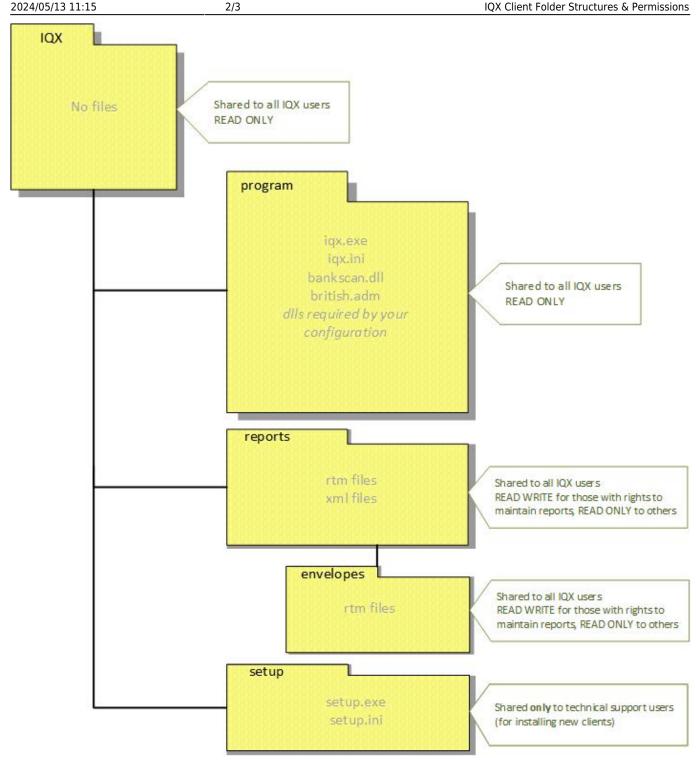

with the base folder shared as \ApplicationServer\IQX The location chosen for the shared folder SHOULD NOT normally be on the database server but on a file or application server accessible by normal users. There is then no need then for users to have a login to the database server machine.

If you print envelopes from IQX you will have a sub-folder of reports named envelopes which will contain rtm files for each envelope type.

Your particular configuration may mean that additional files are deployed. If you are unsure if a particular file is needed please see IQX Client Files or contact your IQX support representative.

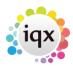

The reports folder location will need to be specified in IQX under Maintenance | Agency Setup | Branches:

|  |                               | Maintenance - Agency Setup |            |                          |               |        |
|--|-------------------------------|----------------------------|------------|--------------------------|---------------|--------|
|  | Save And Close                | Abandon Update             |            |                          |               |        |
|  | Branches                      | <u>Expand</u>              | <u>New</u> | <u>Help</u>              |               |        |
|  | Divisions                     | Name                       |            | Reports Directory        | Analysis Code | Addre  |
|  | Departments                   | Cheltenham                 | i:\appli   | cations\iqx\cdemoreports | OC            | Unit E |
|  | Document Templates            | Edinburgh                  | \\Appli    | cationServer\IQX\reports | ED            | The A  |
|  | Document Types                | London                     | i:\appli   | cations\iqx\cdemoreports | LN            | 12 B   |
|  | Phone Types Boiler Plate Text | Manchester                 | i:\appli   | cations\iqx\cdemoreports | МС            |        |

UNC locations or mapped drive letters can be used.

Maintenance XML jobs and others that are not used by non-technical users should not be stored in the standard reports folders - this helps to ensure that they are not run by users who may not appreciate the full implications of their use.

From:

https://iqxusers.co.uk/iqxhelp/ - iqx

Permanent link:

https://iqxusers.co.uk/iqxhelp/doku.php?id=folderstructure&rev=1407183581

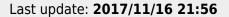

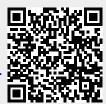